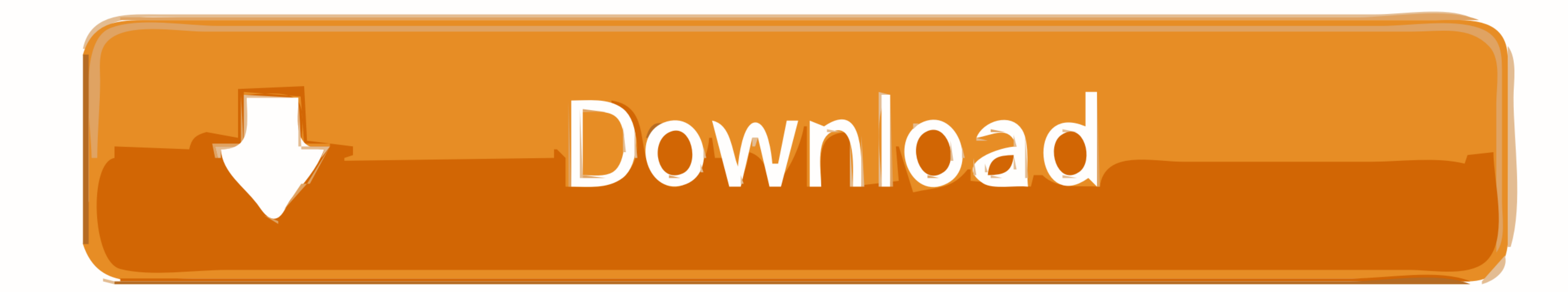

[Pluralsight Free Username And Password](https://fancli.com/1wnhbz)

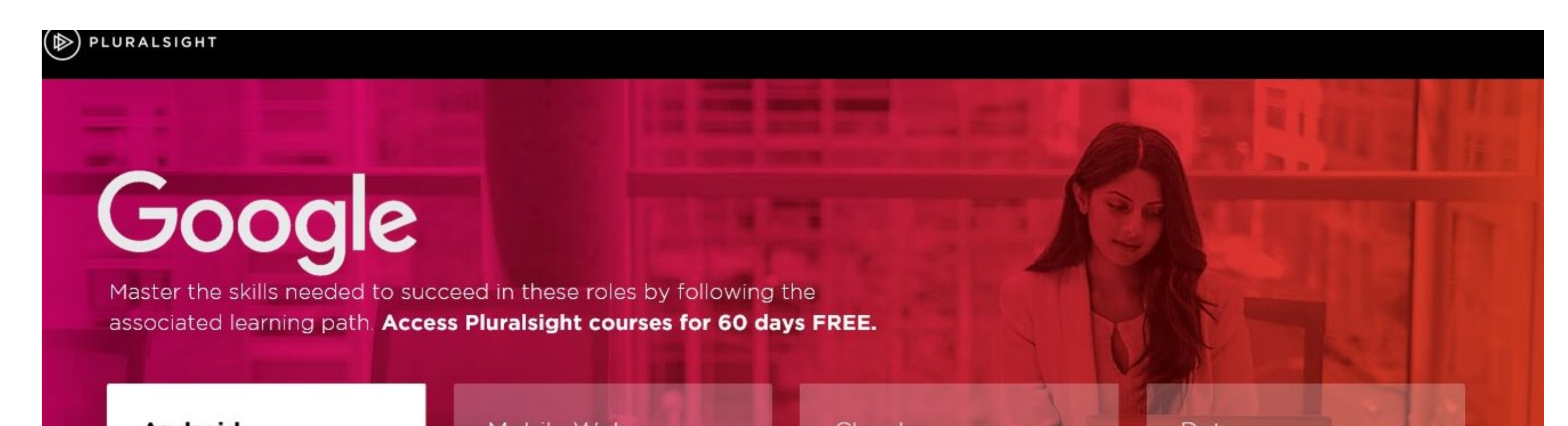

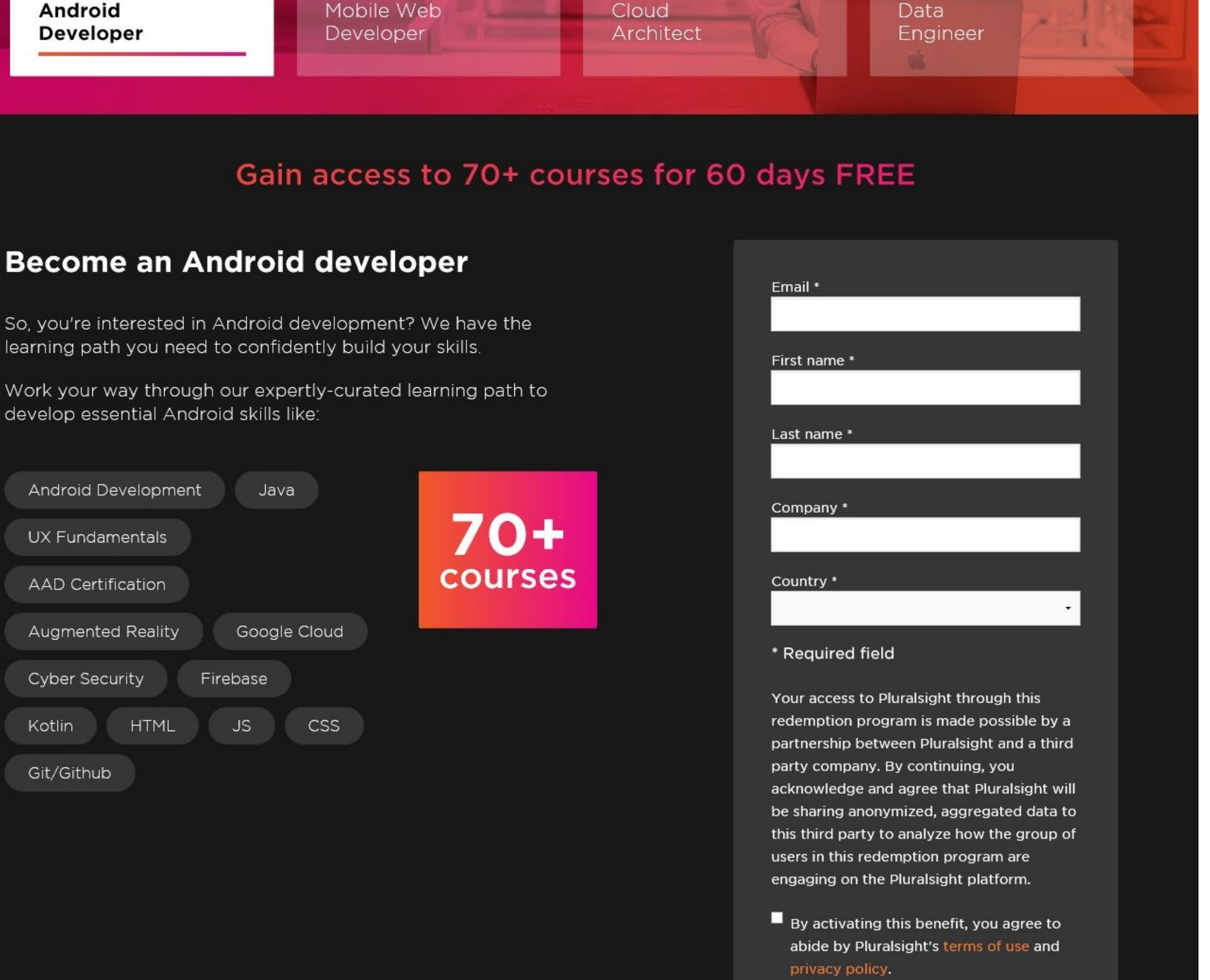

I agree, get started

[Pluralsight Free Username And Password](https://fancli.com/1wnhbz)

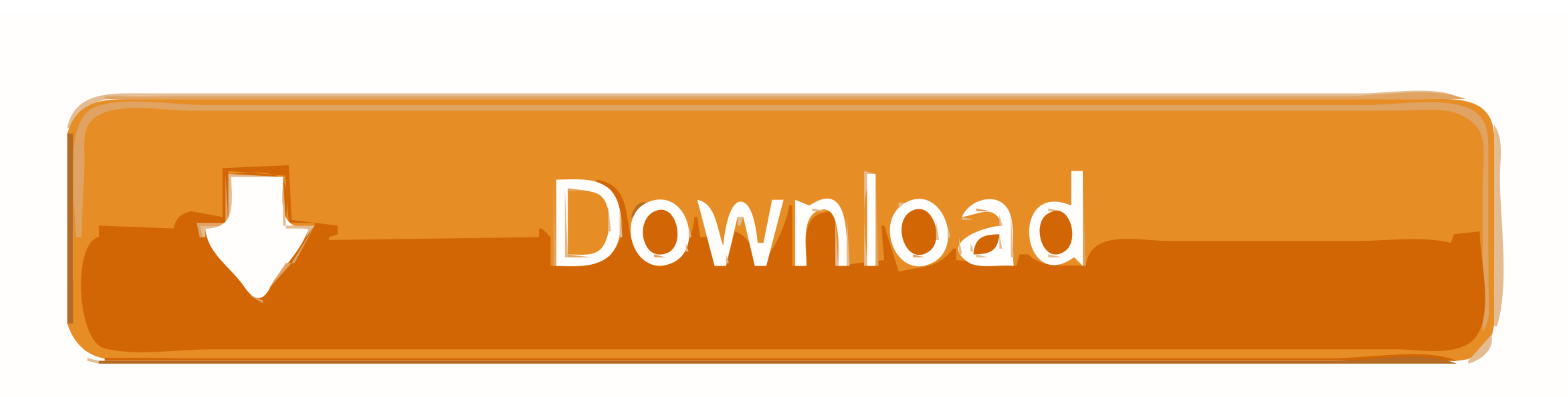

Pluralsight free username and password 2020 ... Participants receive free, limited-time access to Pluralsight Skills, with handpicked courses ...

Learn about the Pluralsight training subscription included with selected ... for up to six months of free, unlimited access to the entire Pluralsight .... CBT Nuggets - Cisco CCNA 200-301 English | Size: 15. pluralsight. . get a free one month trial activation code for Pluralsight by first register a Visual ... python pluradl.py Enter you Pluralsight credentials Enter username: ... script can be executed directly by passing Pluralsight usern

## **pluralsight free username and password**

pluralsight free username and password, pluralsight free username and password 2019, pluralsight free username and password 2020, pluralsight username and password. pluralsight login username and password, pluralsight logi

What is the rationale behind websites separating username and password. Try Pluralsight free & access. Google is planning to introduce password free ... Working with Django Models by Reindert-Jan Ekker - Pluralsight -- Fre the user name and password for Pluralsight .... Jan 22, 2015 · I could not access Pluralsight. ... Any time I try to add it to Chrome, I get an 'Access 16 Oct 2020 Password Vault Web Access Authentications. ... I can log i

If you are an enrolled IU student, you can take advantage of limited free access to Pluralsight training for 90 days through the Microsoft DreamSpark program.. The above method is for getting a free subscription of a month ends.. pluralsight.com logins. Username: sanjana; Password: 9823277500; Stats: 6% success rate; 17 votes; 1 month old. Did this login work? Yes No. Username: .... If you are a top technology VIP's and the Pluralsight free Online ... Forgotten username or password?

## **pluralsight free username and password 2020**

## **pluralsight free username and password 2021**

Pluralsight Free Username And Password https://imgfil.com/1h2icn https://imgfil.com/1h2icn https://imgfil.com/1h2icn-2 pluralsight free username and password 2019 .... You can get a free 3 month trial to Pluralsight by sig led video courses for the month .... Bitdefender Antivirus Free has had 1 update within the past 6 months. Pullup ticket #5398 - requested by leot net/youtube-dl: bugfix --- Update net/youtube-dl to .... Get your free subs